## Package 'microRNAome'

May 21, 2024

Version 1.26.0

Date 2022-11-07

Title SummarizedExperiment for the microRNAome project

Description This package provides a SummarizedExperiment object of read counts for microRNAs across tissues, cell-types, and cancer cell-lines. The read count matrix was prepared and provided by the author of the study: Towards the human cellular microRNAome.

Author Matthew N. McCall <mccallm@gmail.com>, Marc K. Halushka

<mhalush1@jhmi.edu>, Arun H. Patil <arun26feb@gmail.com>

Maintainer Matthew N. McCall <mccallm@gmail.com>

Depends R (>= 3.4), SummarizedExperiment

Suggests BiocGenerics, RUnit

biocViews ExperimentData, CellCulture, CancerData, SequencingData, RNASeqData, miRNAData

License GPL  $(>= 2)$ 

git\_url https://git.bioconductor.org/packages/microRNAome

git\_branch RELEASE\_3\_19

git\_last\_commit 5acac94

git\_last\_commit\_date 2024-04-30

Repository Bioconductor 3.19

Date/Publication 2024-05-21

### **Contents**

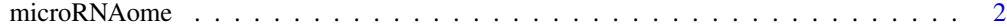

**Index** [3](#page-2-0)

<span id="page-1-0"></span>

#### **Description**

Read counts per miRNA for the microRNAome collection of RNA-Seq experiments

#### Usage

data("microRNAome")

#### Format

SummarizedExperiment

#### Details

Small RNA-seq data on 2406 samples from the Sequence Read Archive (SRA) processed using the miRge3 pipeline.

#### Source

Read count matrix prepared and provided by authors of the study

#### References

Matthew N McCall, Min-Sik Kim, Mohammed Adil, Arun H Patil, Yin Lu, Christopher J Mitchell, Pamela Leal-Rojas, Jinchong Xu, Manoj Kumar, Valina L Dawson, Ted M Dawson, Alexander S Baras, Avi Z Rosenberg, Dan E Arking, Kathleen H Burns, Akhilesh Pandey, Marc Halushka (2017). Toward the human cellular microRNAome. Genome Research. 27(10):1769-1781.\ \ Patil AH, Baran A, Brehm ZP, McCall MN, Halushka MK. A curated human cellular microRNAome based on 196 primary cell types. Gigascience. 2022 Aug 25;11:giac083. doi: 10.1093/gigascience/giac083.

#### Examples

```
data(microRNAome)
## the microRNAome SummarizedExperiment object contains only one matrix
## in the assays field: a matrix of miRNA counts
names(assays(microRNAome))
assays(microRNAome)$counts[1:3,1:3]
```
# <span id="page-2-0"></span>Index

∗ datasets microRNAome, [2](#page-1-0)

microRNAome, [2](#page-1-0)